## CG-004 Strukturänderungen in SAP und Sharepoint erfassen

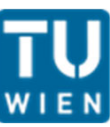

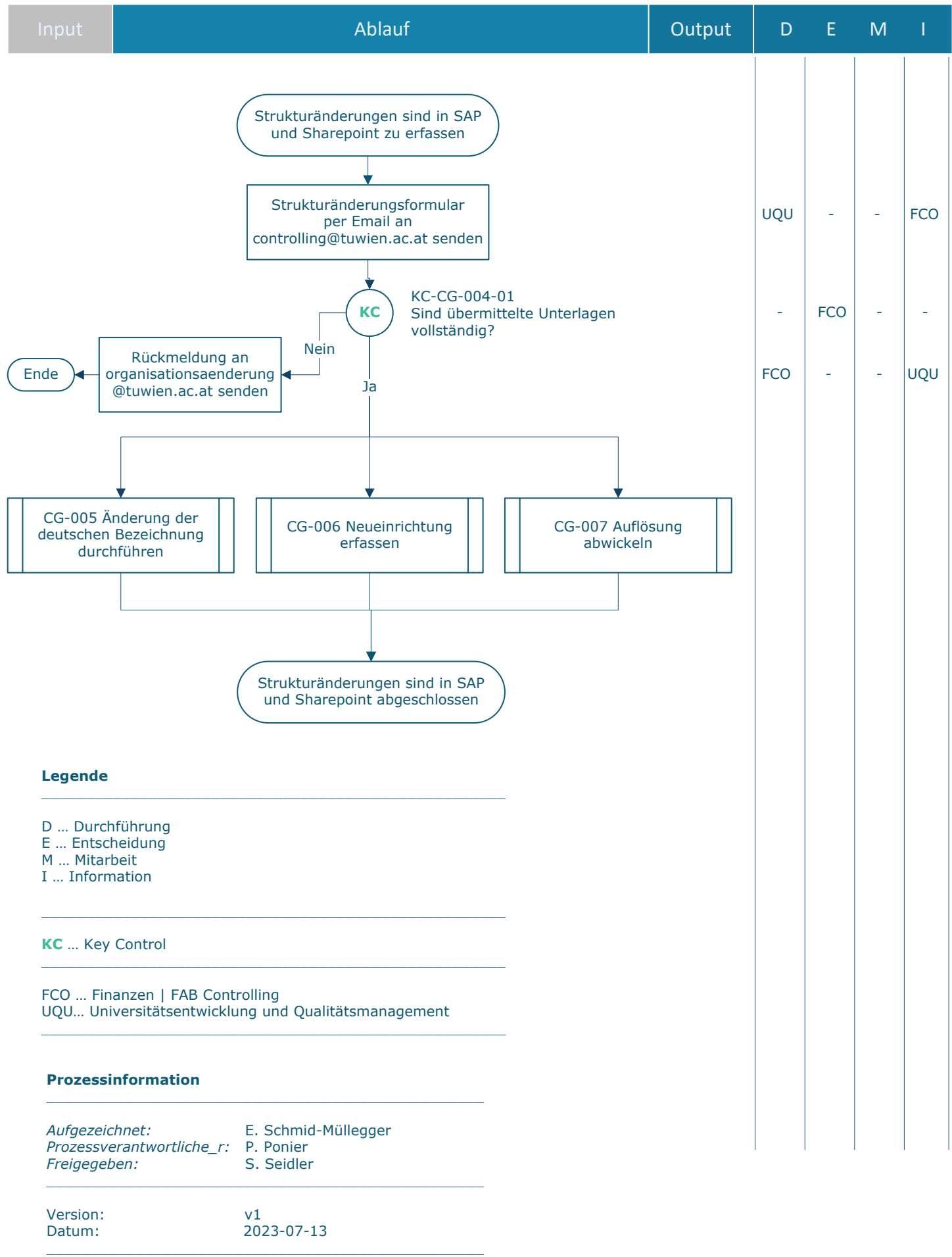